*Digital Communication Formulas...* 1/13

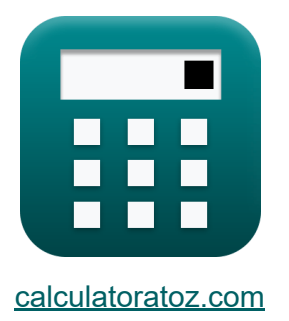

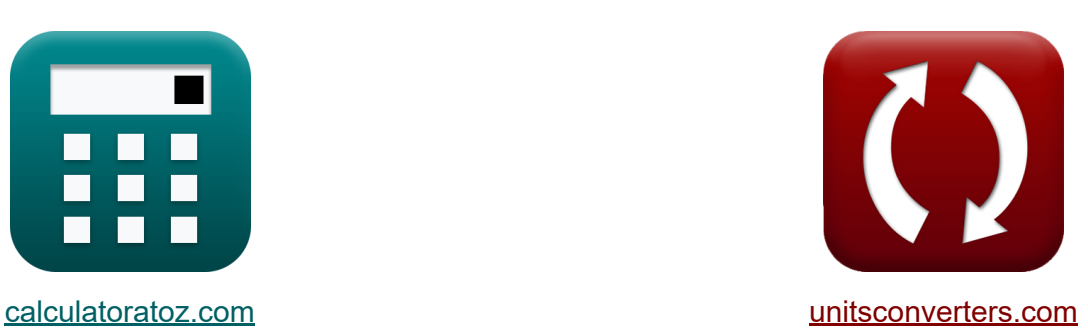

# **Digitale Kommunikation Formeln**

Beispiele!

[Rechner!](https://www.calculatoratoz.com/de) Beispiele! [Konvertierungen!](https://www.unitsconverters.com/de)

Lesezeichen **[calculatoratoz.com](https://www.calculatoratoz.com/de)**, **[unitsconverters.com](https://www.unitsconverters.com/de)**

Größte Abdeckung von Rechnern und wächst - **30.000+ Rechner!** Rechnen Sie mit einer anderen Einheit für jede Variable - **Eingebaute Einheitenumrechnung!**

Größte Sammlung von Maßen und Einheiten - **250+ Messungen!**

Fühlen Sie sich frei, dieses Dokument mit Ihren Freunden zu TEILEN!

*[Bitte hinterlassen Sie hier Ihr Rückkoppelung...](https://docs.google.com/forms/d/e/1FAIpQLSf4b4wDgl-KBPJGChMJCxFlqrHvFdmw4Z8WHDP7MoWEdk8QOw/viewform?usp=pp_url&entry.1491156970=Digitale%20Kommunikation%20Formeln)*

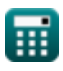

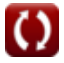

# **Liste von 25 Digitale Kommunikation Formeln**

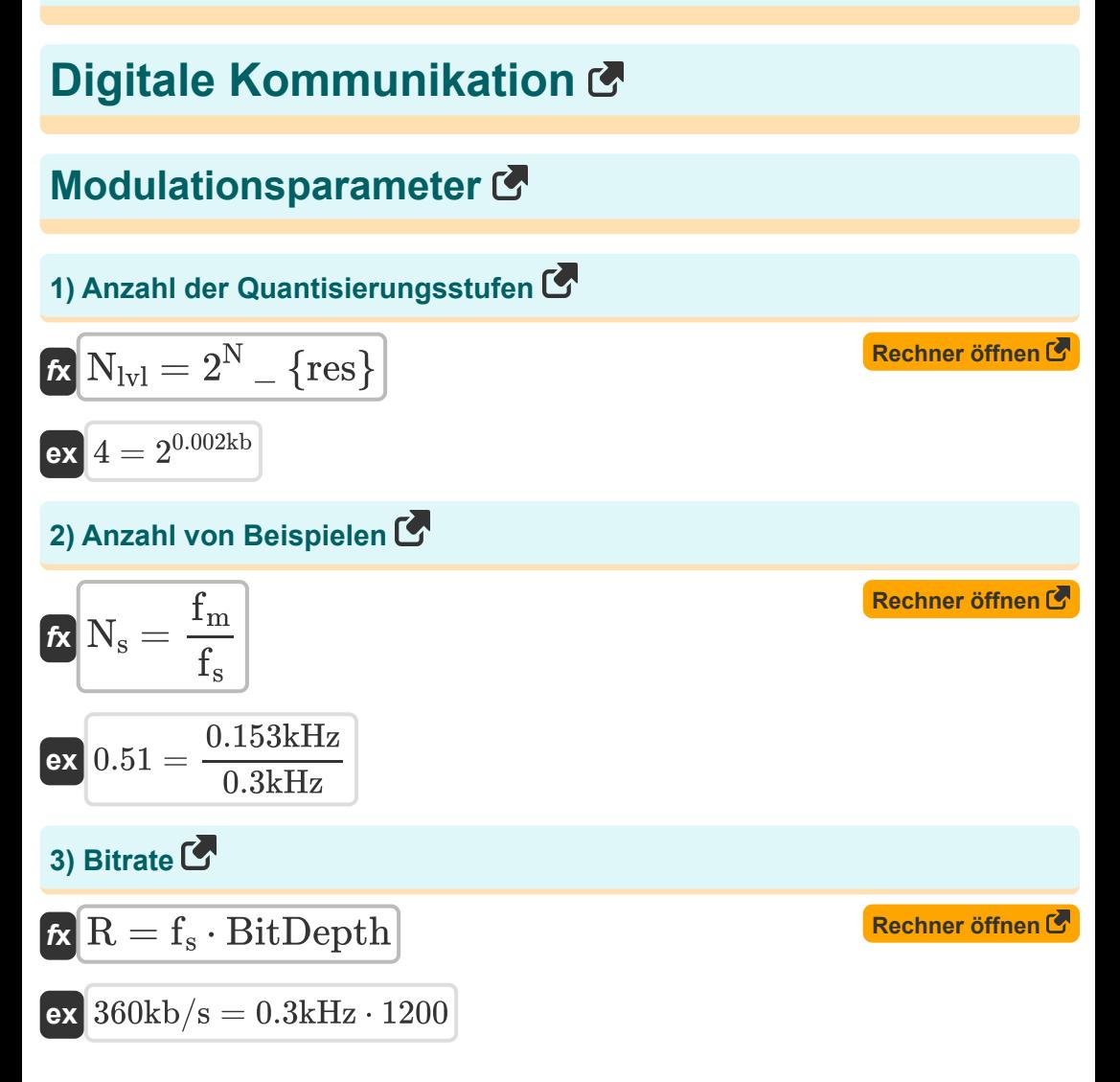

![](_page_1_Picture_3.jpeg)

**Digital Communication Formulas...** 3/13

#### **4) Bitrate des Raised-Cosine-Filters im gegebenen Zeitraum**

**Example 2**  
\n**Ex** 
$$
R_s = \frac{1}{T}
$$
  
\n**EX**  $142.8571kb/s = \frac{1}{7\mu s}$   
\n**EX**  $R_s = \frac{2 \cdot f_b}{1 + \alpha}$   
\n**EX**  $R_s = \frac{2 \cdot f_b}{1 + \alpha}$   
\n**EX**  $142.8533kb/s = \frac{2 \cdot 107.14kb/s}{1 + 0.5}$   
\n**6**  $B = \frac{1}{T_b}$   
\n**7**  $10036kb/s = \frac{1}{2.7775\mu s}$   
\n**8**  $360.036kb/s = \frac{1}{2.7775\mu s}$   
\n**9**  $360.036kb/s = \frac{1}{2.7775\mu s}$   
\n**10**  $360.036kb/s = \frac{1}{2.7775\mu s}$   
\n**11**  $360.036kb$   
\n**12**  $360.036kb$   
\n**13**  $360.036kb$   
\n**14**  $360.036kb$   
\n**15**  $360.036kb$   
\n**16**  $360.036kb$   
\n**17**  $360.036kb$   
\n**18**  $360.036kb$   
\n**19**  $360.036kb$   
\n**10**  $360.036kb$   
\n**11**  $360.036kb$   
\n**12**  $360.036kb$   
\n**13**  $360.036kb$   
\n**14**  $360.036kb$   
\n**15**  $360.036kb$   
\n**16**  $360.036kb$   
\n**17**  $360.036kb$   
\n

**Digital Communication Formulas... Allace School Communication Formulas...** Allace School Communication Formulas...

#### **8) Dämpfung bei Spannung von 2 Signalen**

**[Rechner öffnen](https://www.calculatoratoz.com/de/attenuation-given-voltage-of-2-signals-calculator/Calc-1894)  [Rechner öffnen](https://www.calculatoratoz.com/de/nyquist-sampling-frequency-calculator/Calc-35598)  [Rechner öffnen](https://www.calculatoratoz.com/de/quantization-step-size-calculator/Calc-1695)  [Rechner öffnen](https://www.calculatoratoz.com/de/signal-to-noise-ratio-calculator/Calc-1700)**  *f***x ex 9) Nyquist-Abtastfrequenz**  *f***x ex 10) Quantisierungsschrittgröße**  *f***x ex 11) Signal-Rausch-Verhältnis** *f***x ex** dB = 20 ⋅ (log 10( V2 V1 )) -10.881361dB = 20 ⋅ (log 10( 20V 70V )) f<sup>s</sup> = 2 ⋅ F<sup>m</sup> 0.3kHz = 2 ⋅ 0.15kHz Δ = Vmax − Vmin Nlvl 0.9V = 5V − 1.4V 4 SNR = (6.02 ⋅ Nres) + 1.76 13.8 = (6.02 ⋅ 0.002kb) + 1.76

![](_page_3_Picture_3.jpeg)

![](_page_3_Picture_5.jpeg)

*Digital Communication Formulas...* 5/13

![](_page_4_Figure_1.jpeg)

![](_page_4_Figure_2.jpeg)

![](_page_4_Picture_3.jpeg)

![](_page_4_Picture_5.jpeg)

*Digital Communication Formulas...* 6/13

![](_page_5_Figure_1.jpeg)

![](_page_5_Picture_2.jpeg)

![](_page_5_Picture_4.jpeg)

*Digital Communication Formulas...* 7/13

![](_page_6_Figure_1.jpeg)

![](_page_6_Picture_2.jpeg)

*Digital Communication Formulas...* 8/13

#### **24) Wahrscheinlichkeitsfehler von BPSK für Raised Cosine Filter**

$$
\textbf{fs}_{\text{BPSK}} = \left(\frac{1}{2}\right) \cdot \text{erfc}\left(\sqrt{\frac{\epsilon_{\text{s}}}{\text{N}_0}}\right)
$$

$$
\textbf{ex } 0.499999 = \left(\frac{1}{2}\right) \cdot \text{erfc}\left(\sqrt{\frac{1.2 \text{e-11J}}{10}}\right)
$$

# **25) Wahrscheinlichkeitsfehler von DPSK**

$$
\begin{aligned} \textbf{\textit{k}}\textbf{\textit{e}}_{\text{DPSK}} &= \left(\frac{1}{2}\right)\cdot e^{-\left(\frac{s_{\text{b}}}{\text{N}_0}\right)}\\ \textbf{\textit{ex}}\textbf{\textit{0}}.5 &= \left(\frac{1}{2}\right)\cdot e^{-\left(\frac{55\text{e}\text{-}12\text{J}}{10}\right)} \end{aligned}
$$

**[Rechner öffnen](https://www.calculatoratoz.com/de/probability-error-of-dpsk-calculator/Calc-1930)** 

**[Rechner öffnen](https://www.calculatoratoz.com/de/probability-error-of-bpsk-for-raised-cosine-filter-calculator/Calc-1932)** 

![](_page_7_Picture_7.jpeg)

© [calculatoratoz.com](https://calculatoratoz.com/). A [softusvista inc.](https://softusvista.com/) venture!

![](_page_7_Picture_9.jpeg)

### **Verwendete Variablen**

- **BitDepth** Bittiefe
- **BW** Signalbandbreite *(Kilohertz)*
- **BWASK** Bandbreite von ASK *(Kilohertz)*
- **BWFSK** Bandbreite von FSK *(Kilohertz)*
- **BWMFSK** Bandbreite von Multilevel FSK *(Kilohertz)*  $\bullet$
- **BWMPSK** Bandbreite von Multilevel PSK *(Kilohertz)*
- **dB** Dämpfung *(Dezibel)*
- $e_{BPSK}$  Wahrscheinlichkeitsfehler von BPSK
- **e e**<sub>DPSK</sub> Wahrscheinlichkeitsfehler von DPSK
- **f<sup>b</sup>** Bandbreite des Raised-Cosine-Filters *(Kilobit pro Sekunde)*
- **f<sup>m</sup>** Maximale Frequenz *(Kilohertz)*
- **F<sup>m</sup>** Frequenz des Nachrichtensignals *(Kilohertz)*
- **f<sup>s</sup>** Abtastfrequenz *(Kilohertz)*
- **L** Anzahl der Ebenen
- **N** Pro Symbol übertragene Bits *(Kilobit)*
- **N<sup>0</sup>** Rauschdichte
- **n<sup>b</sup>** Anzahl der Bits
- **N**<sub>IvI</sub> Anzahl der Quantisierungsstufen
- **Nres** Auflösung des ADC *(Kilobit)*
- **N<sup>s</sup>** Anzahl von Beispielen
- **P<sup>1</sup>** Leistung 1 *(Watt)*

![](_page_8_Picture_26.jpeg)

*Digital Communication Formulas...* 10/13

- **P<sup>2</sup>** Leistung 2 *(Watt)*
- **r** Baudrate *(Kilobit pro Sekunde)*
- **R** Bitrate *(Kilobit pro Sekunde)*
- **R<sup>s</sup>** Bitrate des Raised-Cosine-Filters *(Kilobit pro Sekunde)*
- **S** Bandbreiteneffizienz
- **SNR** Signal-Rausch-Verhältnis
- **T** Signalzeitraum *(Mikrosekunde)*
- **T<sup>b</sup>** Bitdauer *(Mikrosekunde)*
- **T<sup>s</sup>** Testphase *(Mikrosekunde)*
- **Tsyb** Symbolzeit *(Mikrosekunde)*
- **Vmax** Maximale Spannung *(Volt)*
- **Vmin** Mindestspannung *(Volt)*
- **V1** Spannung 1 *(Volt)*
- **V2** Spannung 2 *(Volt)*
- **α** Rolloff-Faktor
- **Δ** Quantisierungsschrittgröße *(Volt)*
- **Δf** Unterschied in der Frequenz *(Kilohertz)*
- **ε<sup>b</sup>** Energie pro Bit *(Joule)*
- **ε<sup>s</sup>** Energie pro Symbol *(Joule)*

## **Konstanten, Funktionen, verwendete Messungen**

- Konstante: **e**, 2.71828182845904523536028747135266249 *Napier's constant*
- Funktion: **erfc**, erfc(Number) *Gauss complementary error function (non-elementary special function)*
- Funktion: **log10**, log10(Number) *Common logarithm function (base 10)*
- Funktion: **log2**, log2(Number) *Binary logarithm function (base 2)*
- Funktion: **sqrt**, sqrt(Number) *Square root function*
- Messung: **Zeit** in Mikrosekunde (μs) *Zeit Einheitenumrechnung*
- Messung: **Energie** in Joule (J) *Energie Einheitenumrechnung*
- Messung: **Leistung** in Watt (W) *Leistung Einheitenumrechnung*
- Messung: **Frequenz** in Kilohertz (kHz) *Frequenz Einheitenumrechnung*
- Messung: **Datenspeicher** in Kilobit (kb) *Datenspeicher Einheitenumrechnung*
- Messung: **Datentransfer** in Kilobit pro Sekunde (kbps) *Datentransfer Einheitenumrechnung*
- Messung: **Elektrisches Potenzial** in Volt (V) *Elektrisches Potenzial Einheitenumrechnung*

![](_page_10_Picture_14.jpeg)

*Digital Communication Formulas...* 12/13

- Messung: **Klang** in Dezibel (dB) *Klang Einheitenumrechnung*
- Messung: **Bandbreite** in Kilobit pro Sekunde (kb/s) *Bandbreite Einheitenumrechnung*

# **Überprüfen Sie andere Formellisten**

- **Digitale Kommunikation Formeln**
- **Eingebettetes System Formeln Formeln**
- **Informationstheorie und Kodierung Formeln**
- **Glasfaserdesign Formeln**
- **Optoelektronische Geräte**
- **Fernsehtechnik Formeln**

Fühlen Sie sich frei, dieses Dokument mit Ihren Freunden zu TEILEN!

#### **PDF Verfügbar in**

[English](https://www.calculatoratoz.com/PDF/Nodes/543/Digital-communication-Formulas_en.PDF) [Spanish](https://www.calculatoratoz.com/PDF/Nodes/543/Digital-communication-Formulas_es.PDF) [French](https://www.calculatoratoz.com/PDF/Nodes/543/Digital-communication-Formulas_fr.PDF) [German](https://www.calculatoratoz.com/PDF/Nodes/543/Digital-communication-Formulas_de.PDF) [Russian](https://www.calculatoratoz.com/PDF/Nodes/543/Digital-communication-Formulas_ru.PDF) [Italian](https://www.calculatoratoz.com/PDF/Nodes/543/Digital-communication-Formulas_it.PDF) [Portuguese](https://www.calculatoratoz.com/PDF/Nodes/543/Digital-communication-Formulas_pt.PDF) [Polish](https://www.calculatoratoz.com/PDF/Nodes/543/Digital-communication-Formulas_pl.PDF) [Dutch](https://www.calculatoratoz.com/PDF/Nodes/543/Digital-communication-Formulas_nl.PDF)

*12/18/2023 | 3:28:22 PM UTC [Bitte hinterlassen Sie hier Ihr Rückkoppelung...](https://docs.google.com/forms/d/e/1FAIpQLSf4b4wDgl-KBPJGChMJCxFlqrHvFdmw4Z8WHDP7MoWEdk8QOw/viewform?usp=pp_url&entry.1491156970=Digitale%20Kommunikation%20Formeln)*